Função Logarítmica JLC048 \ JCE023

Prof<sup>Q</sup> Carlos Galvão

Campus Avançado em Jandaia do Sul Universidade Federal do Paraná

Esta obra tem a licença Creative Commons "Atribuição-[CompartilhaIgual 4.0 Internacional".](https://creativecommons.org/licenses/by-sa/4.0/deed.pt)

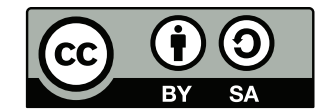

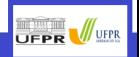

# <span id="page-1-0"></span>[Logaritmos](#page-1-0)

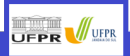

#### <span id="page-2-0"></span>1 [Logaritmos](#page-1-0)

#### ■ Definição e Propriedades

- Condições de Existência
- **[Bases Especiais](#page-21-0)**
- Mudança de Base
- Aplicações

#### 2 Função Logarítmica

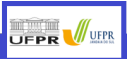

### **Definicão**

O logaritmo  $\acute{e}$  o EXPOENTE que se eleva a base a para obter b.

$$
a^x = b \Leftrightarrow x = \log_a b
$$

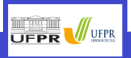

### Definição

O logaritmo  $\acute{\text{e}}$  o EXPOENTE que se eleva a base a para obter b.

 $a^x = b \Leftrightarrow x = \log_a b$ 

Propriedades:

•  $\log_a(bc) = \log_a b + \log_a c$  pois, sendo  $x = \log_a b$  e  $y = \log_a c$ , pela definição,  $a^x = b$  e  $a^{y}=c$ .  $bc=(a^{x})(a^{y})=a^{x+y}$  e, voltando à definição,  $x+y=\log_{a}(bc)$ .

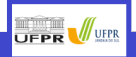

## Definição

O logaritmo é o EXPOENTE que se eleva a base a para obter b.

$$
a^x = b \Leftrightarrow x = \log_a b
$$

Propriedades:

• 
$$
\log_a(bc) = \log_a b + \log_a c
$$

• 
$$
\log_a b^c = c \log_a b
$$

$$
\log_a b^c = \log_a \underbrace{b \cdot b \cdot \ldots \cdot b}_{c \text{ fatores}} = \underbrace{(\log_a b + \log_a b + \cdots + \log_a b)}_{c \text{ parcelas}} = c \log_a b
$$

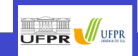

## Definição

O logaritmo é o EXPOENTE que se eleva a base a para obter b.

$$
a^x = b \Leftrightarrow x = \log_a b
$$

Propriedades:

• 
$$
\log_a(bc) = \log_a b + \log_a c
$$

•  $\log_a b^c = c \log_a b$ 

• 
$$
\log_a \frac{b}{c} = \log_a b - \log_a c
$$

$$
\log_a \frac{b}{c} = \log_a b \cdot c^{-1} = \log_a b + \log_a c^{-1} = \log_a b - \log_a c
$$

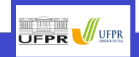

## Definição

O logaritmo é o EXPOENTE que se eleva a base a para obter b.

$$
a^x = b \Leftrightarrow x = \log_a b
$$

Propriedades:

• 
$$
\log_a(bc) = \log_a b + \log_a c
$$

•  $\log_a b^c = c \log_a b$ 

• 
$$
\log_a \frac{b}{c} = \log_a b - \log_a c
$$

$$
\bullet \quad \log_a 1 = 0, \quad \forall a
$$

$$
\log_a 1 = \log_a \frac{b}{b} = \log_a b - \log_a b = 0
$$

**UFPR** VIER

## Definição

O logaritmo é o EXPOENTE que se eleva a base a para obter b.

$$
a^x = b \Leftrightarrow x = \log_a b
$$

Propriedades:

• 
$$
\log_a(bc) = \log_a b + \log_a c
$$

- $\log_a b^c = c \log_a b$
- $\log_a \frac{b}{c} = \log_a b \log_a c$
- $\log_2 1 = 0$ ,  $\forall a$
- $\log_a a = 1$ ,  $\forall a$

$$
x = \log_a a \implies a^x = a \implies x = 1
$$

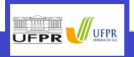

## Definição

O logaritmo é o EXPOENTE que se eleva a base a para obter b.

 $a^x = b \Leftrightarrow x = \log_a b$ 

#### Propriedades:

- $\log_a(bc) = \log_a{b} + \log_a{c}$
- $\log_a b^c = c \log_a b$
- $\log_a \frac{b}{c} = \log_a b \log_a c$
- $\log_{2} 1 = 0, \quad \forall a$
- $\log_a a = 1$ ,  $\forall a$
- $a^{\log_a b} = b$

 $x = \log_a b \implies a^x = b$ . Substituindo o valor de x nesta última, obtemos  $a^{\log_a b} = b$ .

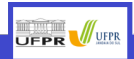

 $\bullet$   $\log_3 729$ 

$$
\log_3 729 = \log_3 3^6 = 6 \log_3 3 = 6
$$

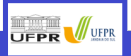

- $log_3 729 = 6$
- $log_5 3125$

$$
\log_5 3125 = \log_5 5^5 = 5 \underbrace{\log_5 5}_{=1} = 5
$$

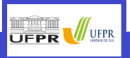

# **Exemplos**

- $log_3 729 = 6$
- $log_5 3125 = 5$
- $log_2 0,125$

$$
\log_2 0,125 = \log_2 \frac{125}{1000} = \log_2 \frac{5^3}{10^3} = \log_2 \left(\frac{1}{2}\right)^3 = \log_2 2^{-3} = -3
$$

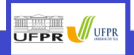

- $\log_3 729 = 6$
- $log_5 3125 = 5$
- $log_2 0,125= 5$
- $\bullet$  3<sup>log<sub>9</sub> 81</sup>

$$
3^{\log_9 81} = 3^2 = 9
$$

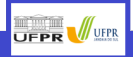

- $\log_3 729 = 6$
- $log_5 3125 = 5$
- $log_2 0,125= 5$
- $\bullet$  3<sup>log<sub>9</sub>81</sup> = 9
- $2^{\log_{25} 5}$

$$
2^{\log_{25} 5} = 2^{\frac{1}{2}} = \sqrt{2}
$$

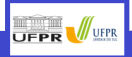

#### <span id="page-15-0"></span>1 [Logaritmos](#page-1-0)

- Definição e Propriedades
- Condições de Existência
- **[Bases Especiais](#page-21-0)**
- Mudança de Base
- Aplicações

#### 2 Função Logarítmica

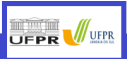

Só existe  $x = \log_a b$  se forem satisfeitas as seguintes condições:

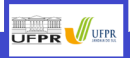

Só existe  $x = \log_a b$  se forem satisfeitas as seguintes condições:

•  $a > 0$ ;

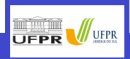

Só existe  $x = \log_a b$  se forem satisfeitas as seguintes condições:

•  $a > 0$ ; •  $a \neq 1$ ;

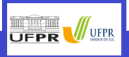

Só existe  $x = \log_a b$  se forem satisfeitas as seguintes condições:

• 
$$
a > 0
$$
;   
•  $a \neq 1$ ;   
•  $b > 0$ .

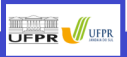

Só existe  $x = \log_2 b$  se forem satisfeitas as seguintes condições:

•  $a > 0$ ; •  $a \neq 1$ ; •  $b > 0$ .

**Ex.:** Calcular os valores de x para log<sub>a</sub> $(1-x) + \log_a(x-3)$ . **R.**:  $\log_a(1-x) + \log_a(x-3)$ . É preciso  $(1-x) > 0$  e  $(x-3) > 0$ .

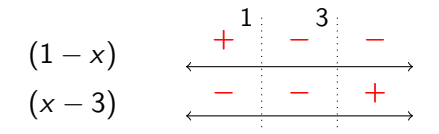

Porém, não há valor de  $x$  de modo a ambos os logaritmos existirem simultaneamente.

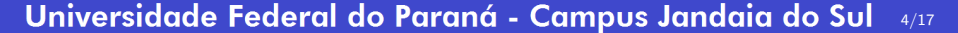

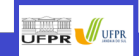

 $\blacksquare$ 

#### <span id="page-21-0"></span>1 [Logaritmos](#page-1-0)

■ Definição e Propriedades ■ Condições de Existência **[Bases Especiais](#page-21-0)** ■ Mudança de Base

■ Aplicações

2 Função Logarítmica

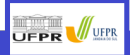

## Bases Especiais

- Base 10:  $log_{10} a = log a$
- $\bullet$  Base  $e$ : log $_e$  a  $=$  ln a

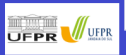

## Bases Especiais

\n- Base 10: 
$$
\log_{10} a = \log a
$$
\n- Base e:  $\log_e a = \ln a$
\n

#### Cuidado

Em alguns sites (como Wolframalpha) log $x = \log_e x$ .

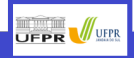

## Bases Especiais

\n- Base 10: 
$$
\log_{10} a = \log a
$$
\n- Base e:  $\log_e a = \ln a$
\n

#### Cuidado

Em alguns sites (como Wolframalpha) log $x = \log_e x$ .

Sugestão: Na dúvida, tente calcular log 10 e compare:

 $\int$ Se log 10 = 1, Então a base é 10. Se  $\log 10 = 2{,}302585092994\ldots$ , Então a base é  $e.$ 

Para qualquer outro caso, a base usada é o valor de x para log  $x = 1$ .

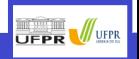

Dados  $log 2 = 0,3010$ ,  $log 3 = 0,4771$ ,  $log 7 = 0,8451$ , Calcular:

• log 6

 $log 6 = log 2 \cdot 3 = log 2 + log 3 = 0,3010 + 0,4771 = 0,7781$ 

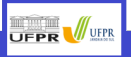

Dados  $log 2 = 0,3010$ ,  $log 3 = 0,4771$ ,  $log 7 = 0,8451$ , Calcular:

- $\log 6 = 0.7781$
- $\bullet$  log 4

$$
\log 4 = \log 2^2 = 2 \cdot \log 2 = 2 \cdot 0,3010 = 0,6020
$$

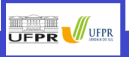

Dados  $log 2 = 0,3010$ ,  $log 3 = 0,4771$ ,  $log 7 = 0,8451$ , Calcular:

- $log 6 = 0.7781$
- $log 4 = 0.6020$
- log 5

$$
\log 5 = \log \frac{10}{2} = \log 10 - \log 2 = 1 - 0,3010 = 0,6990
$$

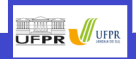

Dados  $log 2 = 0,3010, log 3 = 0,4771, log 7 = 0,8451, Calculate:$ 

- $log 6 = 0.7781$
- $log 4 = 0,6020$
- $log 5 = 0,6990$
- $\bullet$  log 15

$$
\log 15 = \log 3 \cdot 5 = \log 3 + \log 5 = 0{,}4771 + 0{,}6990 = 1{,}1761
$$

outra forma

$$
\log 15 = \log \frac{30}{2} = \log \frac{3 \cdot 10}{2} = \log 3 + \log 10 - \log 2 = 1,4771 - 0,3010 = 1,1761
$$

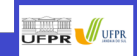

Dados  $log 2 = 0.3010$ ,  $log 3 = 0.4771$ ,  $log 7 = 0.8451$ , Calcular:

- $log 6 = 0.7781$
- $log 4 = 0.6020$
- $log 5 = 0.6990$
- $log 15 = 1,1761$
- $\bullet$  log 0,25

$$
\log 0.25 = \log \left(\frac{1}{4}\right) = \log 4^{-1} = -\log 4 = -0.6020
$$

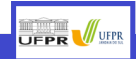

Dados  $log 2 = 0,3010$ ,  $log 3 = 0,4771$ ,  $log 7 = 0,8451$ , Calcular:

- $log 6 = 0,7781$
- $log 4 = 0,6020$
- $log 5 = 0,6990$
- $log 15 = 1,1761$
- $\log 0.25 = -0.6020$
- $\bullet$  log 420

 $\log 420 = \log(2.3.7.10) = \log 2 + \log 3 + \log 7 + \log 10 = 0,3010 + 0,4771 + 0,8451 + 1 = 2,6232$ 

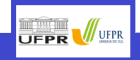

### <span id="page-31-0"></span>1 [Logaritmos](#page-1-0)

■ Definição e Propriedades

■ Condições de Existência

**[Bases Especiais](#page-21-0)** 

■ Mudança de Base

■ Aplicações

2 Função Logarítmica

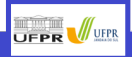

## Mudança de Base

$$
\log_a b = \frac{\log_c b}{\log_c a}
$$
  
Seja  $\log_c a = x$ ,  $\log_c b = y$  e  $\log_a b = z$ . Temos  $c^x = a$  e  $c^y = b$  e  $a^z = b$ .  
Substituindo os valores de *a* e *b* temos  $(c^x)^z = c^y \implies c^{xz} = c^y \implies xz = y \implies z = \frac{y}{x}$ .  
Com isso,

$$
z = \log_a b = \frac{\log_c b}{\log_c a} = \frac{y}{x}
$$

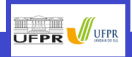

$$
\log_a b = \frac{\log_c b}{\log_c a}
$$

 $\bullet$  log<sub>2</sub> 9

$$
\log_2 9 = \frac{\log 9}{\log 2} = \frac{2 \log 3}{\log 2} = \frac{2 \cdot 0,4771}{0,3010} = 3,1701
$$

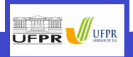

$$
\log_a b = \frac{\log_c b}{\log_c a}
$$

- $log_2 9 = 3,1701$
- $\bullet$   $\log_7 42$

$$
\log_7 42 = \log_7 7 \cdot 6 = \log_7 7 + \log_7 6 = 1 + \frac{\log 6}{\log 7} = 1 + \frac{0,7781}{0,8451} = 1,9207
$$

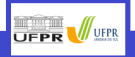

$$
\log_a b = \frac{\log_c b}{\log_c a}
$$

- $log_2 9 = 3,1701$
- $log_7 42 = 1,9207$
- $\bullet$  log<sub>2</sub> 10

$$
\log_2 10 = \frac{\log 10}{\log 2} = \frac{1}{0,3010} = 3,3223
$$

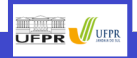

$$
\log_a b = \frac{\log_c b}{\log_c a}
$$

- $log_2 9 = 3,1701$
- $log_7 42 = 1,9207$
- $log_2 10 = 3,3223$

• 
$$
\log_b a = \frac{1}{\log_a b}
$$
;

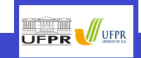

$$
\log_a b = \frac{\log_c b}{\log_c a}
$$

- $log_2 9 = 3,1701$
- $log_7 42 = 1,9207$
- $log_2 10 = 3,3223$

• 
$$
\log_b a = \frac{1}{\log_a b}
$$
;  
 $\log_c a \cdot \log_a b = \log_c b$ 

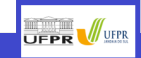

$$
\log_a b = \frac{\log_c b}{\log_c a}
$$

- $log_2 9 = 3,1701$
- $\log_7 42 = 1,9207$
- $log_2 10 = 3,3223$

- $\log_b a = \frac{1}{\log b}$  $\frac{1}{\log_a b}$ ;
- $\log_c a \cdot \log_a b = \log_c b;$

## •  $\log_c a \cdot \log_a c = \log_c a \cdot \frac{1}{\log_a b}$  $\frac{1}{\log_c a} = 1;$

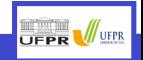

$$
\log_a b = \frac{\log_c b}{\log_c a}
$$

- $log_2 9 = 3,1701$
- $log_7 42 = 1,9207$
- $log_2 10 = 3,3223$

- $\log_b a = \frac{1}{\log_a b}$  $\frac{1}{\log_a b}$ ;
- $\log_c a \cdot \log_a b = \log_c b;$
- $\log_c a \cdot \log_a c = 1;$
- $\log_c a_1 \cdot \log_{a_1} a_2 \cdots \log_{a_n} b = \log_c b$ .

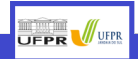

Calcular

$$
7^{(\log_2 5)\cdot(\log_3 7)\cdot(\log_5 9)\cdot(\log_7 2)}
$$

Calculando o expoente separadamente (para facilitar a visualização)

$$
\log_2 5 \cdot \log_3 7 \cdot \log_5 9 \cdot \log_7 2 = \underbrace{\log_2 5 \cdot \log_5 9}_{\log_c a \cdot \log_a b} \cdot \underbrace{\log_3 7 \cdot \log_7 2}_{\log_c a \cdot \log_a b}
$$
\n
$$
= \log_2 9 \cdot \log_3 2
$$
\n
$$
= \log_2 3^2 \cdot \log_3 2
$$
\n
$$
= 2 \cdot \underbrace{\log_2 3} \cdot \log_3 2 = 2
$$
\n
$$
\therefore 7^{\log_2 5 \cdot \log_3 7 \cdot \log_5 9 \cdot \log_7 16} = 7^2 = 49
$$

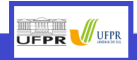

Calcular

 $7^{(\log_3 5)\cdot (\log_7 9)\cdot (\log_5 10)}$ 

Calculando o expoente separadamente (para facilitar a visualização)

$$
\log_3 5 \cdot \log_7 9 \cdot \log_5 10 = \underbrace{\log_3 5 \cdot \log_5 10}_{\log_c a \cdot \log_a b} \cdot \log_7 9
$$
  
= 
$$
\log_3 10 \cdot \log_7 9
$$
  
= 
$$
2 \cdot \underbrace{\log_7 3 \cdot \log_3 10}_{\log_c a \cdot \log_a b}
$$
  
= 
$$
2 \cdot \log_7 10 = \log_7 10^2 = \log_7 100
$$
  
: 
$$
7^{\log_3 5 \cdot \log_7 9 \cdot \log_5 10} = 7^{\log_7 100} = 100
$$

UFPR VUFFR

### <span id="page-42-0"></span>1 [Logaritmos](#page-1-0)

- Definição e Propriedades
- Condições de Existência
- **[Bases Especiais](#page-21-0)**
- Mudança de Base
- Aplicações

### 2 Função Logarítmica

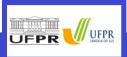

A popula¸c˜ao inicial da cidade A ´e de 50 mil habitantes, com crescimento de 3,5% ao ano. Enquanto isso, a população inicial da cidade B é de 250 mil habitantes e cresce a 1.6% ao ano. Em algum momento A passará B? Quando?

 ${\bf R}$ . : Temos como funções, em mil habitantes,  $A(t)=50(1+0{,}035)^t$  e  $B(t)=250(1+0{,}016)^t$ . Fazendo  $A(t) = B(t)$ , temos

$$
50(1 + 0,035)^{t} = 250(1 + 0,016)^{t}
$$
  
\n
$$
1,035^{t} = 5 \cdot 1,016^{t}
$$
  
\n
$$
\log (1,035^{t}) = \log (5 \cdot 1,016^{t})
$$
  
\n
$$
t \cdot \log (1,035) = \log 5 + t \cdot \log (1,016)
$$
  
\n
$$
t \cdot \left(\log (1,035) - \log (1,016)\right) = \log 5
$$
  
\n
$$
t \cdot \left(\log \left(\frac{1,035}{1,016}\right)\right) = \log 5 \implies t = \frac{\log 5}{\log (1,035/1,016)} \approx 86,865 \text{ anos}
$$

Universidade Federal do Paraná - Campus Jandaia do Sul 10/17

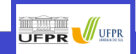

 $\blacksquare$ 

A população inicial da cidade A é de 50 mil habitantes, com crescimento de 3.5% ao ano. Enquanto isso, a população inicial da cidade B é de 250 mil habitantes e cresce a 1,6% ao ano. Em algum momento A passará B? Quando?

R. :

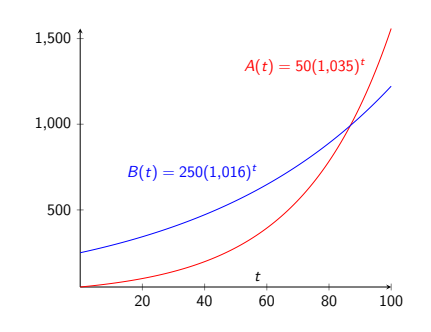

#### Universidade Federal do Paraná - Campus Jandaia do Sul  $10/17$

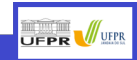

 $\blacksquare$ 

Resolvendo questões do tema "Exponenciais": 2  $=1{,}005^t$  e 2  $=1{,}01^t.$ 

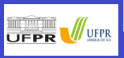

Resolvendo questões do tema "Exponenciais": 2  $=1{,}005^t$  e 2  $=1{,}01^t.$ 

$$
2 = 1,005t \implies \log 2 = \log 1,005t
$$
  

$$
\implies \log 2 = t \log 1,005 \implies t = \frac{\log 2}{\log 1,005} \approx \frac{0,301030}{0,002166} \approx 138,976
$$

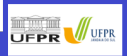

Resolvendo questões do tema "Exponenciais": 2  $=1{,}005^t$  e 2  $=1{,}01^t.$ 

$$
2 = 1,005t \implies \log 2 = \log 1,005t
$$
  

$$
\implies \log 2 = t \log 1,005 \implies t = \frac{\log 2}{\log 1,005} \approx \frac{0,301030}{0,002166} \approx 138,976
$$

$$
2 = 1,01t \implies \log 2 = \log 1,01t
$$
  

$$
\implies \log 2 = t \log 1,01 \implies t = \frac{\log 2}{\log 1,01} \approx \frac{0,301030}{0,004321} \approx 69,66
$$

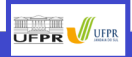

Resolvendo questões do tema "Exponenciais": 2  $=1{,}005^t$  e 2  $=1{,}01^t.$ 

$$
2 = 1,005t \implies \log 2 = \log 1,005t
$$
  

$$
\implies \log 2 = t \log 1,005 \implies t = \frac{\log 2}{\log 1,005} \approx \frac{0,301030}{0,002166} \approx 138,976
$$

$$
2 = 1,01t \implies \log 2 = \log 1,01t
$$
  

$$
\implies \log 2 = t \log 1,01 \implies t = \frac{\log 2}{\log 1,01} \approx \frac{0,301030}{0,004321} \approx 69,66
$$

A razão entre as respostas fica

$$
\frac{\log 2_{\big/\log 1,005}}{\log 2_{\big/\log 1,01}} = \frac{\big/\log 2}{\log 1,005} \cdot \frac{\log 1,01}{\big/\log 2} = \frac{\log 1,01}{\log 1,005} \approx \frac{0,004321}{0,002166} \approx 1,99504
$$

**UFPR** VUFPR Universidade Federal do Paraná - Campus Jandaia do Sul 11/17

Em um caso geral, para encontrar a razão entre os tempos de  $M=C(1+i)^{t_1}$  e  $M=C(1+ai)^{t_2}$ para mesmos  $M$  e  $C$ , temos:

$$
t_1 = \frac{\log \left( \frac{M}{C} \right)}{\log (1+i)} \quad , \quad \ \ t_2 = \frac{\log \left( \frac{M}{C} \right)}{\log (1+ai)} \quad \ \text{e} \quad \ \frac{t_1}{t_2} = \frac{\log (1+ai)}{\log (1+i)}
$$

Para 
$$
a = \frac{t_1}{t_2}
$$
, teríamos  $(1 + i)^a = 1 + ai$ . Supondo alguns valores vemos

\n $2 \rightarrow (1 + i)^2 = 1 + 2i \implies 1 + 2i + i^2 = 1 + 2i \implies i^2 = 0$ 

\n $3 \rightarrow (1 + i)^3 = 1 + 3i \implies 1 + 3i + 3i^2 + i^3 = 1 + 3i \implies 3i^2 + i^3 = 0$ 

\n $4 \rightarrow (1 + i)^4 = 1 + 4i \implies 1 + 4i + 6i^2 + 4i^3 + i^4 = 1 + 4i \implies 6i^2 + 4i^3 + i^4 = 0$ 

**UFPR** VEER

# Aplicações - Decaimento Radioativo

A quantidade  $Q$  de uma substância decai de acordo com a fórmula  $Q(t) = Q_0 e^{-kt}$ , para  $t$  em minutos, sendo 11 minutos o tempo de meia vida da substância (altamente instável). Quanto vale k?

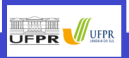

## Aplicações - Decaimento Radioativo

A quantidade  $Q$  de uma substância decai de acordo com a fórmula  $Q(t) = Q_0 e^{-kt}$ , para  $t$  em minutos, sendo 11 minutos o tempo de meia vida da substância (altamente instável). Quanto vale k?

**R**. : Para  $t = 0 \implies Q(t) = Q_0$ . Para  $t = 11 \implies Q(t) = Q_0 e^{-k \cdot 11} = \frac{Q_0}{2}$ .

$$
Q_0 e^{-k \cdot 11} = \frac{Q_0}{2} \implies 2Q_0 e^{-k \cdot 11} = Q_0
$$

$$
\implies 2e^{-k \cdot 11} = 1 \implies e^{-k \cdot 11} = \frac{1}{2}
$$

$$
\implies \ln\left(e^{-k \cdot 11}\right) = \ln\left(\frac{1}{2}\right) \implies -11k = -\ln 2
$$

$$
\implies k = \frac{\ln 2}{11} \approx \frac{0.693147}{11} \approx 0.063013
$$

 $k = 0.063013$  significa que a substância decai 6.3013% por minuto.

Universidade Federal do Paraná - Campus Jandaia do Sul 13/17

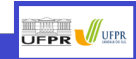

 $\blacksquare$ 

Em uma sala com temperatura ambiente de 30 °C, é servida uma xícara de café à 80 °C, que após 3 minutos está a 75 °C. Qual será a temperatura desse café 15 minutos após servido?

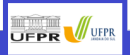

Em uma sala com temperatura ambiente de 30 °C, é servida uma xícara de café à 80 °C, que após 3 minutos está a 75 °C. Qual será a temperatura desse café 15 minutos após servido? **R**. : A Lei de resfriamento é dada por  $T(t) = T_m + (T_0 - T_m)e^{-kt}$ . Precisamos definir o valor de k para encontrarmos a temperatura em  $t = 15$ . Achando k para  $t = 3$ ,  $T(3) = 75$ ,  $T_0 = 80$  e  $T_m = 30$ .

$$
75 = 30 + (80 - 30) e^{-3k} \implies 45 = 50e^{-3k}
$$
  

$$
\implies \frac{45}{50} = e^{-3k} \implies \ln(0, 9) = \ln e^{-3k} = -3k
$$
  

$$
\implies k = \frac{-\ln(0, 9)}{3} \approx 0,0351202...
$$

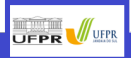

Em uma sala com temperatura ambiente de 30 °C, é servida uma xícara de café à 80 °C, que após 3 minutos está a 75 °C. Qual será a temperatura desse café 15 minutos após servido? **R**. : A Lei de resfriamento é dada por  $T(t) = T_m + (T_0 - T_m)e^{-kt}$ . Com  $k = k = -\frac{\ln(0.9)}{3}$ ,  $T_0 = 80$  e  $T_m = 30$  queremos calcular  $T(15)$ .

$$
T(15) = 30 + (80 - 30) e^{-15(\frac{-\ln(0.9)}{3})} = 30 + 50e^{5\ln(0.9)}
$$
  
= 30 + 50 ·  $e^{\ln(0.9)^5}$  = 30 + 50(0.9)<sup>5</sup> = 59,5245<sup>°</sup> C

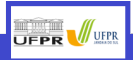

 $\blacksquare$ 

<mark>Universidade Federal do Paraná - Campus Jandaia do Sul 14/17</mark>

Em uma sala com temperatura ambiente de 30 °C, é servida uma xícara de café à 80 °C, que após 3 minutos está a 75 °C. Qual será a temperatura desse café 15 minutos após servido? **R**. : A Lei de resfriamento é dada por  $T(t) = T_m + (T_0 - T_m)e^{-kt}$ . Com  $k = k = -\frac{\ln(0.9)}{3}$ ,  $T_0 = 80$  e  $T_m = 30$  queremos calcular  $T(15)$ .

$$
T(15) = 30 + (80 - 30) e^{-15(\frac{-\ln(0.9)}{3})} = 30 + 50e^{5\ln(0.9)}
$$
  
= 30 + 50 ·  $e^{\ln(0.9)^5}$  = 30 + 50(0.9)<sup>5</sup> = 59,5245<sup>°</sup> C

 $\blacksquare$ 

Neste contexto, a constante k é a taxa de variação da temperatura por minuto, sendo essa variação relativa à diferença entre a temperatura inicial e o meio ( $T_0 - T_m$ ). O mesmo pode ocorrer quando o objeto inicial está "mais frio" que o ambiente, como quando é tirada uma bebida do refrigerador.

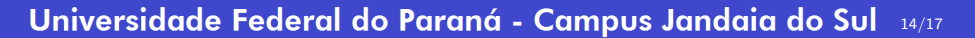

Em uma sala com temperatura ambiente de 30 °C, é servida uma xícara de café à 80 °C, que após 3 minutos está a 75 °C. Qual será a temperatura desse café 15 minutos após servido?

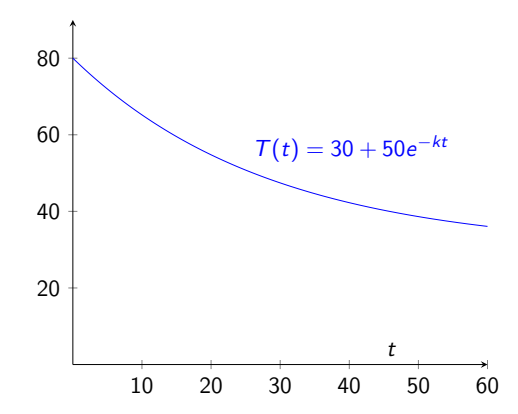

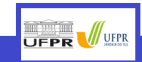

# <span id="page-57-0"></span>Função Logarítmica

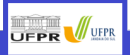

# Função Logarítmica

A função ∗ <sup>+</sup> → R  $\begin{array}{ccc}\n\mathbb{R}^* & \to & \mathbb{R} \\
x & \to & \log_a x\n\end{array}$  com  $a > 0$  e  $a \neq 1$  é a **função inversa** de  $\begin{array}{ccc}\ng : \mathbb{R} & \to & \mathbb{R}^*_{+} \\
x & \to & a^x\n\end{array}$  $x \rightarrow a^{x}$ respeitadas as condições necessárias de existência do log $_{\mathsf{a}}$ x.

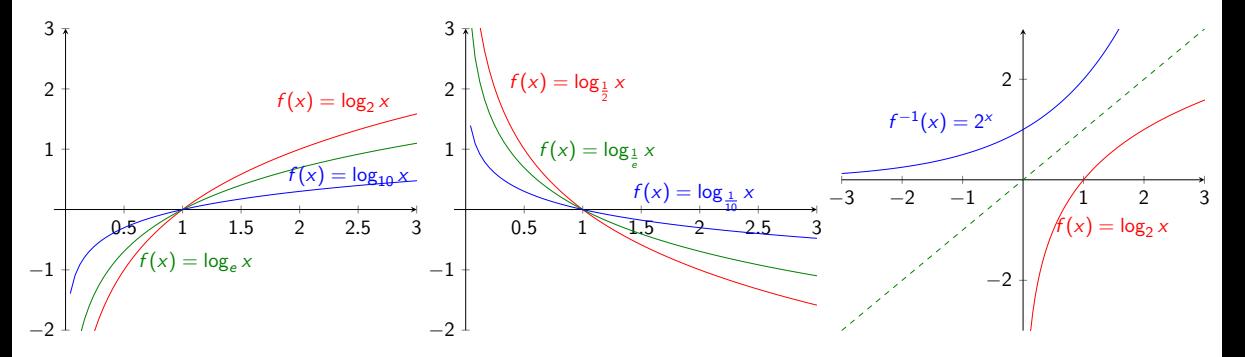

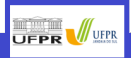

O comportamento da função logarítmica e seus sinais dependem da base a.

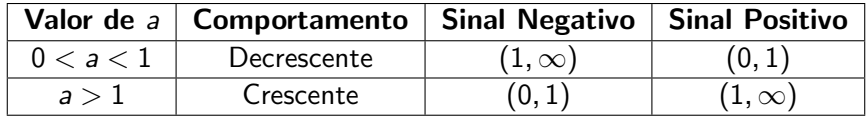

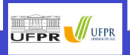

# Até a próxima!!!

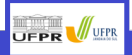